# **Backport21 - Backport #9640**

# **Please backport SSL fixes to 2.1**

03/15/2014 11:21 AM - zeha (Christian Hofstaedtler)

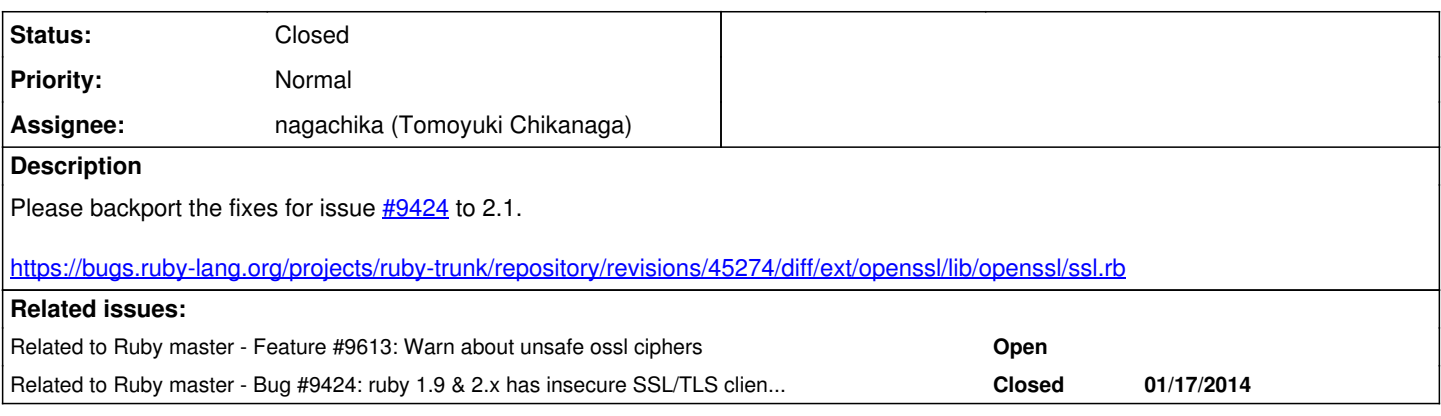

### **Associated revisions**

### **Revision c8137d67 - 10/22/2014 02:14 PM - nagachika (Tomoyuki Chikanaga)**

merge revision(s) r45274,r45278,r45280,r48097: [Backport #9424] [Backport #9640]

- \* lib/openssl/ssl.rb: Explicitly whitelist the default SSL/TLS ciphers. Forbid SSLv2 and SSLv3, disable compression by default. Reported by Jeff Hodges. [ruby-core:59829] [Bug #9424]
- \* test/openssl/test\_ssl.rb: Reuse TLS default options from OpenSSL::SSL::SSLContext::DEFAULT\_PARAMS.
- \* ext/openssl/lib/openssl/ssl.rb (DEFAULT\_PARAMS): override options even if OpenSSL::SSL::OP\_NO\_SSLv3 is not defined. this is pointed out by Stephen Touset. [ruby-core:65711] [Bug #9424]

git-svn-id: svn+ssh://ci.ruby-lang.org/ruby/branches/ruby\_2\_1@48098 b2dd03c8-39d4-4d8f-98ff-823fe69b080e

### **Revision 48098 - 10/22/2014 02:14 PM - nagachika (Tomoyuki Chikanaga)**

merge revision(s) r45274,r45278,r45280,r48097: [Backport #9424] [Backport #9640]

```
* lib/openssl/ssl.rb: Explicitly whitelist the default
 SSL/TLS ciphers. Forbid SSLv2 and SSLv3, disable
 compression by default.
 Reported by Jeff Hodges.
[ruby-core:59829] [Bug #9424]
```
- \* test/openssl/test\_ssl.rb: Reuse TLS default options from OpenSSL::SSL::SSLContext::DEFAULT\_PARAMS.
- \* ext/openssl/lib/openssl/ssl.rb (DEFAULT\_PARAMS): override options even if OpenSSL::SSL::OP\_NO\_SSLv3 is not defined. this is pointed out by Stephen Touset. [ruby-core:65711] [Bug #9424]

## **History**

## **#1 - 03/16/2014 03:08 AM - hsbt (Hiroshi SHIBATA)**

It seems to break backward compatibility.

## **#2 - 03/16/2014 04:06 AM - zzak (Zachary Scott)**

*- Status changed from Open to Rejected*

Please Don't report issues here.

Also, there is already a ticket to discuss this patch in  $\#9613$ 

## **#3 - 03/17/2014 01:39 PM - hsbt (Hiroshi SHIBATA)**

#### zzak

You shouldn't change status of backport issue by yourself. It's branch maintainer's work.

#### **#4 - 03/17/2014 06:54 PM - naruse (Yui NARUSE)**

*- Related to Feature #9613: Warn about unsafe ossl ciphers added*

### **#5 - 03/17/2014 06:55 PM - naruse (Yui NARUSE)**

*- Related to Bug #9424: ruby 1.9 & 2.x has insecure SSL/TLS client defaults added*

#### **#6 - 03/17/2014 07:03 PM - naruse (Yui NARUSE)**

Zachary Scott wrote:

Please Don't report issues here.

If the ticket is really backport ticket, here is correct place; and this ticket is actually a backport ticket.

#### **#7 - 03/18/2014 04:53 AM - zzak (Zachary Scott)**

Sorry for the misunderstanding, I think we should discuss it on trunk first.

Also, I don't believe the current patch (as-is) should be backported.

On Mar 17, 2014, at 7:09 PM, [shibata.hiroshi@gmail.com](mailto:shibata.hiroshi@gmail.com) wrote:

Issue [#9640](https://bugs.ruby-lang.org/issues/9640) has been updated by Hiroshi SHIBATA.

Status changed from Rejected to Open

zzak

You shouldn't change status of backport issue by yourself. It's branch maintainer's work.

Backport [#9640](https://bugs.ruby-lang.org/issues/9640): Please backport SSL fixes to 2.1 <https://bugs.ruby-lang.org/issues/9640#change-45837>

- Author: Christian Hofstaedtler
- Status: Open
- Priority: Normal

## **\* Assignee:**

Please backport the fixes for issue  $\frac{\#9424}{}$  to 2.1.

<https://bugs.ruby-lang.org/projects/ruby-trunk/repository/revisions/45274/diff/ext/openssl/lib/openssl/ssl.rb>

- <http://bugs.ruby-lang.org/>

#### **#8 - 10/15/2014 06:15 AM - reed (Reed Loden)**

Since the POODLE attack was released today (and is causing folks to generally disable SSLv3 everywhere), any possibility of getting the patch backported to a current stable release of Ruby so people can be protected against it and other problems?

### **#9 - 10/18/2014 05:50 PM - nagachika (Tomoyuki Chikanaga)**

I thought before it cannot be backported because it seems to cause compatibility issues. But now I feel the necessity of rethink about it according to the change of circumstance (ex. POODLE).

I think users can protect themselves via configuration or update OpenSSL itself, not the by ruby C extension library. Is it correct?

I think r45274 changes only default settings, so users who need SSLv3 or old ciphers have some workarounds, for example via Net::HTTP#ssl\_version= or Net::HTTP#ciphers=). Is it correct?

#### **#10 - 10/19/2014 03:54 AM - usa (Usaku NAKAMURA)**

Tomoyuki Chikanaga wrote:

But now I feel the necessity of rethink about it according to the change of circumstance (ex. POODLE).

I feel so, too.

I think users can protect themselves via configuration or update OpenSSL itself, not the by ruby C extension library. Is it correct?

ext/openssl(/lib/openssl/ssl.rb) actually sets the default of chiphers, so changing them of OpenSSL itself is meaningless about us. Am I wrong?

I think r45274 changes only default settings, so users who need SSLv3 or old ciphers have some workarounds, for example via Net::HTTP#ssl\_version= or Net::HTTP#ciphers=). Is it correct?

Since net/http does not have the interface to change the ciphers at the moment, available workaround should be a complex monkey patch, I quess.

#### **#11 - 10/19/2014 02:27 PM - nagachika (Tomoyuki Chikanaga)**

I think users can protect themselves via configuration or update OpenSSL itself, not the by ruby C extension library. Is it correct?

ext/openssl(/lib/openssl/ssl.rb) actually sets the default of chiphers, so changing them of OpenSSL itself is meaningless about us. Am I wrong?

Thank you for pointing out that. It seems that I misunderstood about the point. So I think we *should* backport the change.

Since net/http does not have the interface to change the ciphers at the moment, available workaround should be a complex monkey patch, I guess.

Yes. But I think the workaround to do something potentially dangerous could be complicated. Users should know what they really to do.

### **#12 - 10/19/2014 03:10 PM - usa (Usaku NAKAMURA)**

Tomoyuki Chikanaga wrote:

Yes. But I think the workaround to do something potentially dangerous could be complicated. Users should know what they really to do.

#### agreed.

So, the way to do is:

- backport this patch
- say "if you have some trouble, revert this patch by yourself in your own risk"

### **#13 - 10/22/2014 01:34 PM - nagachika (Tomoyuki Chikanaga)**

*- Status changed from Open to Assigned*

*- Assignee set to nagachika (Tomoyuki Chikanaga)*

OK, I'll handle this ticket. And I filled the 'Backport' field of  $\frac{\#9424}{}$  too.

### **#14 - 10/22/2014 02:15 PM - nagachika (Tomoyuki Chikanaga)**

*- Status changed from Assigned to Closed*

*- % Done changed from 0 to 100*

Applied in changeset [r48098.](https://bugs.ruby-lang.org/projects/ruby-21/repository/20/revisions/48098)

### merge revision(s) r45274,r45278,r45280,r48097: [Backport [#9424](https://bugs.ruby-lang.org/issues/9424)] [Backport [#9640\]](https://bugs.ruby-lang.org/issues/9640)

- \* lib/openssl/ssl.rb: Explicitly whitelist the default SSL/TLS ciphers. Forbid SSLv2 and SSLv3, disable compression by default. Reported by Jeff Hodges. [ruby-core:59829] [Bug #9424]
- \* test/openssl/test\_ssl.rb: Reuse TLS default options from OpenSSL::SSL::SSLContext::DEFAULT\_PARAMS.
- \* ext/openssl/lib/openssl/ssl.rb (DEFAULT\_PARAMS): override options even if OpenSSL::SSL::OP\_NO\_SSLv3 is not defined. this is pointed out by Stephen Touset. [ruby-core:65711] [Bug #9424]